## makedoc  $&$  fifinddo<sup>[1](#page-0-0)</sup> File Handling Commands

Uwe Lück, 2010/03/21

\usepackage{makedoc} , see makedoc.pdf for details

Most simple:  $\mathcal{N}$ akeInputJobDoc in  $\langle\phi\rangle$ .tex after  $\begin{bmatrix} h \end{bmatrix}$ 

 $\{\M{name}\}$ { $\{mean\}$ }{ $\{main\-parse$ }}

 $\MakeInputJobDoc[\langle in-ext \rangle]{\langle header-lines \rangle}{\langle main.parse \rangle}$ 

 $\MakeInputJobDoc[\langle out-ext\rangle][\langle in-ext\rangle]{\{\langle header-lines\rangle\}\{\langle main-parser\rangle\}}$ 

documents **\mdJobName.** $\langle in-ext \rangle$  via **\mdJobName.** $\langle out-ext \rangle$ ,  $\langle in-ext \rangle \rightarrow_{default}$ sty, \mdJobName  $\rightarrow$   $_{default} \langle jobname \rangle$ ,  $\langle outext \rangle \rightarrow_{default}$  doc,

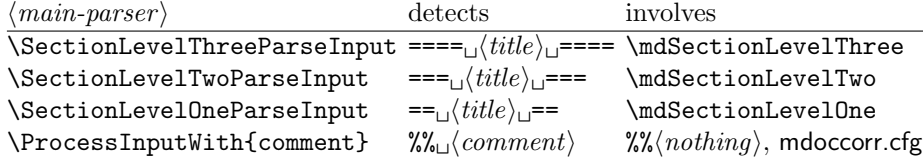

Preprocessing before \begin{document}: \MakeJobDoc (same parameters)

More fine-grained:

a. Choices for next preprocessing run:

 $\sqrt{\text{ResultFile}\{\langle output \rangle\}}$  opens  $\langle output \rangle$ 

 $\left[\Delta\Theta\right]$  \MakeJobDoc's first mandatory argument

 $\boxed{\mathrm{ManDocParser}\{ \langle main\text{-}parser \rangle\}}$  \MakeJobDoc's second mandatory argument

 $\overline{\P\times\{1\} \times \P}$   $\langle message \rbrace$   $\langle message \rangle \rightarrow_{default} \text{message} \$ .}

\input{mdoccorr.cfg} chooses \MakeDocCorrectHook

b. Manual insertions to  $\langle output \rangle$ :

 $\sqrt{\text{WriteResult}\{\text{balanced}\}\}\$  writes  $\langle \text{balanced}\rangle$  to  $\langle \text{output}\rangle$ 

\WriteProvides writes \ProvidesFile line from fifindo.

 $\Delta$ TeXresultFile{ $\langle output \rangle$ } issues \ResultFile{ $\langle output \rangle$ }, writes \ProvidesFile line from makedoc.

c. Processing  $\langle input \rangle$ , closing  $\langle output \rangle$ :

 $\sqrt{\text{ProcessFileWith}\{input\}\}\{\text{loop-body}\}\}\$ reads each  $\langle input \rangle$  line to macro  $\left\{\Delta \text{InputLine}, \text{ applies } \langle loop\text{-}body\right\}$ 

 $\text{WakeDoc}\{\langle input \rangle\} \text{ copies } \langle header\text{-lines}\rangle \text{ from } \langle input \rangle \text{ to } \langle output \rangle, \text{ applies}$  $\langle main\text{-}parser \rangle$ 

 $\overline{\text{CloseResultFile}}$  closes  $\langle output \rangle$ 

 $\text{MakeCloseDoc}\{input\}$  issues \MakeDoc{ $\{input\}\$ \CloseResultFile.

<span id="page-0-0"></span><sup>1</sup><http://ctan.org/pkg/nicetext>